## **Download free Photoshop 2022 (Version 23.2) Product Key Full With Keygen [32|64bit] {{ Latest }} 2023**

Installing Adobe Photoshop is relatively easy and can be done in a few simple steps. First, go to Adobe's website and select the version of Photoshop that you want to install. Once you have the download, open the file and follow the on-screen instructions. Once the installation is complete, you need to crack Adobe Photoshop. To do this, you need to download a crack for the version of Photoshop that you want to use. Once you have the crack, open the file and follow the instructions to apply the crack.

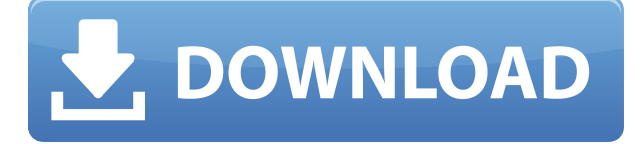

Adobe has a full range of filters but the ones included in the free versions, on the other hand, are a good approximation of the professional filters. The Royalty Free filter selection is limited and expensive. The Edit > Preset > Filter > New filter dialog box encourages setting a name for the new filter, adding a layer mask position, selecting quality settings, and adding a preset that you've made already. Then you choose a shading mode, apply it to a brush, and then input your brush in the Hatch shade field just below the combobox. A unique shaper is added to the history of what you've done and the border washes open up. This feature is discussed a bit more in the "Edit" chapter below. The History panel is split into two fields, one for basic editing and the other for editing metadata. The Basic Filters have a separate tab; this was in the top panel but was too small to see. The Filters tab is a slider that controls filter proximity. Clicking in the movie frame changes select locality (or inverse: the more you click, the fewer filters you're applying). The metadata entry view is a calendar. Date views are available up to 100 years ahead. The upper right menu includes possible menu selections. You can record a presentation of current files, recorded using software from another vendor. The presentation is saved as a.pps file that's imported into the project using the Movie command. It's most likely that this will be a very large file. Again, the recorder will save playback controls, so you must watch your playback dialogs, some of which have no text, so the actual function of them is hard to tell. Watching your playback, you can retitle the movie then view the titles in the Metadata window. Note that the Sound panel has direct movie control and you can apply sound while the movie is playing.

## **Photoshop 2022 (Version 23.2)With Serial Key Cracked Windows 10-11 64 Bits 2023**

**What It Does:** Learning about the Repeat option within the Warp tool, which creates a geometric

pattern effects. You can warp your image or use the movement as a way to create a new background. Learn about how gravity works with the Warp tool and how to duplicate objects into a new image. **What It Does:** The option to use the Lens Correction Panel. Lenses are, of course, one of the first things that a photographer will want to adjust. The Lens Correction Panel is a great way to take a closer look at the focus, color, and other features of your lens. When doing so, the panel will work to correct a condition of the lens that may cause blurry images. **What It Does:** The Clone Stamp tool is a clone stamp that works with the healing tool. You can use this tool to clean up unwanted parts of an image, making it less faded. You can also use the clone stamp to erase things like hair or freckles. The Eraser tool erases parts of images. The Liquify tool lets you stretch, squish, twist and warp parts of an image to achieve different effects. The Basic Text tool lets you make text an object in an image. You can move it around to create a title or logo for your work. You can change the size of the text to make it larger or smaller, and you can also make the written text bold, italicized or strikethrough. The Type tool lets you create text. You can input text for your work, set a font, size and color, and place the text on the canvas. You can also insert guides, which help you align objects on an image. 933d7f57e6

## **Photoshop 2022 (Version 23.2) Activation Key Incl Product Key For Windows 64 Bits 2023**

Create anything you can imagine in Adobe Photoshop. The possibilities are limitless. From designing anything you can think of – from clothing to cars – to adding life to your photographs, this book will give you all the tools and techniques you need to unlock your visions. Every moment adds another layer of complexity to Photoshop, as new features are continuously added. This book is your onestop-shop for Photoshop on the web. You'll learn how to use the best tools for your workflow and tasks. You'll learn how to do everything from removing the background of your images to optimizing them in a way that will ensure that your stills will look the same no matter where and how you're viewing them. Now you can unleash your creativity to draw the world around you with the new tools in Photoshop and Adobe Illustrator. Learn how to create rich content and stylistic elements that make your work more legible and compelling. If you're a budding photographer or retoucher, or simply a digital artist who wants to take their skills to the next level, you'll learn how to use Photoshop in a way that will help you create the best images. From image corrections to precise selections, this book will teach you how to unleash the full potential of Photoshop. You'll learn how to do everything from removing the background of your images to optimizing them in a way that will ensure that your stills will look the same no matter where and how you're viewing them. When you use the power of the web in Photoshop, you make your artistic visions a reality. Learn how to unlock your vision. From crop to graphic design, use web-like features in Photoshop to make design and branding your own. Learn how to create professional-looking layouts for web projects and even design a simple 3D rocket.

handprint brushes for photoshop free download free download brushes for photoshop cc 2017 free download brushes for photoshop cc 2018 brushes for photoshop 2020 free download paint splash brushes for photoshop free download pencil strokes brushes for photoshop free download photoshop brushes free download for pc download free pastel brushes for photoshop pencil brushes for photoshop cs6 free download pencil brushes for photoshop free download

The features are the software's core and its most astonishing characteristic, but also what makes it stand out from many other products in its market. Some of the unique features of Photoshop are listed below: There are two basic versions of Photoshop, an older release and the cloud based screen version. Often, these versions differ only slightly. The later version in the cloud can actually import older files created with the older version of Photoshop. The cloud based version can handle many licenses for ad hoc uses. When you purchase licensed, cloud based, you can share with other endusers. As the components of Photoshop are in the cloud, it has much more rein with users than customary stand alone versions. The cloud based version has several options to save your works at any time through a variety of device. You can send the files to yourself through your smartphone or a portable hard drive; you can send them to your desktop or even in the cloud storage that would preserve your place. This helps to have a less expensive alternative, especially when you're starting out. Adobe Photoshop CC (Adobe Creative Cloud Version) is the latest version of the Adobe Photoshop. It is a part of the Adobe Creative Cloud suite, which includes other popular tools such as Adobe Illustrator, Photoshop Lightroom and Adobe Dreamweaver. Photoshop CC: Essential Training, by Kevin Burg, is an online tutorial that teaches all the core Photoshop skills required by

professional graphic designers, web designers, and photographers. The course is designed in a way that maximizes your efficiency and interaction using the interface of the software with a quick demonstration of the basics, and how to use the most essential tools and functions.

Adobe Photoshop is one of the best photo editing tools you can get your hands on, with features like an intuitive UI, tools to edit and watch effects, and a robust collection of effects and tools. If you're searching for a free download, check out our list of the 17 Best Free Graphics Software for Mac and Windows. Before starting to modify images, it is important that you get familiar with the basics, such as resolution, size and type of photography, image formats, and the effects of the light. According to Adobe Premiere Elements, a simple image resolution is of no more than 800 x 600. Give your camera a wide aperture (small f-number) to capture light to fill the frame, and a wide-angle lens to capture as much of the scene as possible from the photo. After this, you need to consider the type of photography you are going to photograph. Ideally, it should be taken with a larger aperture lens (to get more light into the camera), and if possible, a slower shutter speed (to freeze the motion of the subject). The main issue you need to look at when taking any type of tripod-based photographs captured videography. Depending on the tripod type, the maximum shutter speed that will be allowed is usually given as 1/125 of a second (though it may be more or less for more expensive tripods). The basic steps to take a great image with Photoshop are: 1. Set your dpi (dots per inch) to the maximum recommended by your imaging device. Reacting to light (for example to light reflecting off a shiny object) will cause the photo to pop out. Use anti-aliasing to increase the picture's resolution. At this point, there are already a couple of resolutions to choose (for example, for a print of 24x36, there would be 1080, 1440, and 2184 as options). 2. Use the brighten and darken tools to adjust the contrast of each area of the image (light to dark, neutral to dark). Changing the contrast changes the brightness of the image (and changes the dynamic range, or DR), so you need to take care with this. 3. Convert the photo to grayscale. We will address the best tools for converting photo to grayscale in our next article. 4. Correct exposure (or brightness), and reduce noise. The best way to do this is to use layers (this will be discussed more in the next article).

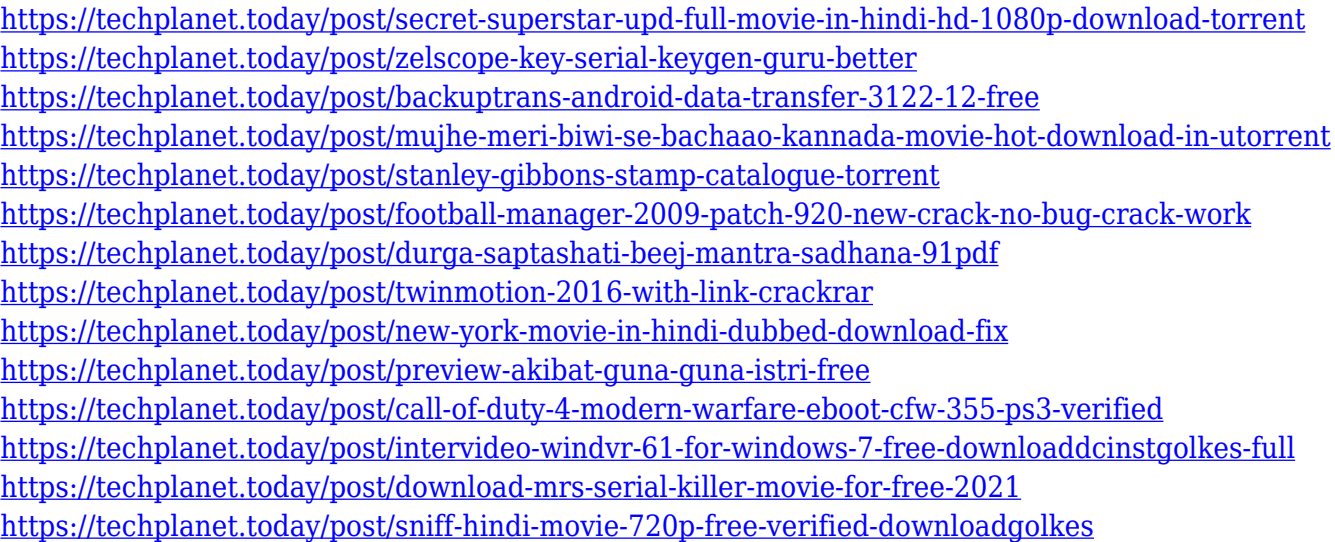

Use the new Motion tool to edit, speed up and slow down any object in an image. All without slowing down the entire painting and drawing process. And now you can also apply focus mask for global effects. With Motion, you can make a moving image more interesting, like a flip book of photos. Shared link icons can now be customized according to user preference. When you share a graphic,

you can choose from a variety of styles, sizes, colors, and text to surfaces you want to receive updates. Some of the tools outlined in this article are found in one of the following:

- The Update service is the place where you can download new versions of software. You can also get free updates for Adobe software.
- Adobe.com is the online portfolio of content and services for creative media professionals.
- Adobe Apps offer a comprehensive set of tools for mobile and Web professionals.
- Adobe Press Conference 2013 Session was live streamed online.

Adobe Photoshop CC doesn't even have a single thing to do with the Creative Cloud — it's an entirely standalone product. I know it can be hard to change your mind-set, but the more familiar you are with Photoshop the more likely you will be able to maximize your productivity in CS6. You can disclose to the company you are applying to that you are a current or potential customer. If they are able to agree to this, they might be willing to put you on their Featured Worklist as soon as you apply for a job.

Every module now features a smart zoom bar, where the interface automatically adjusts to the image, or to the tool you're using. In addition, the Photoshop CC 2019 includes a richer set of keyboard shortcuts for creating and editing. Through these, you can now paste text, select objects, and navigate the canvas, more quickly and easily than before. Adobe has made major enhancements to the browser editing experience. These enhancements are powered by Adobe Sensei AI. Adobe Sensei AI is a powerful artificial intelligence that can recognize objects in an image and perform actions with the click of a button. Adobe Sensei AI performs tasks like editing selections, removing unwanted objects, changing the background color, fixing objects with a single action, and more. Number 1. Photoshop brushes – let's get the best out of Adobe's brush engine. Brushes have a huge importance in Photoshop. Whether you're trying to paint an image or change the overall look and feel of a design, a brush can be the difference maker in Photoshop. The ability to layer multiple images is one of the most important features that help designers in the photo editing process. They are able to manipulate and manipulate the images with different tools to achieve the look and feel that they are looking for. Adobe Photoshop is a powerful image editing software. It has over a decade of history and has evolved over the years. It is a complete suite for all the image editing needs. Below are a few of the top benefits of Photoshop, and some consider it as one of the best graphic creation software in the world.